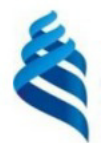

#### МИНИСТЕРСТВО НАУКИ И ВЫСШЕГО ОБРАЗОВАНИЯ РОССИЙСКОЙ ФЕДЕРАЦИИ Федеральное государственное автономное образовательное учреждение высшего образования

#### «Дальневосточный федеральный университет»

(ДВФУ)

ИНСТИТУТ МАТЕМАТИКИ И КОМПЬЮТЕРНЫХ ТЕХНОЛОГИЙ (ШКОНДЕРАЗО)

СОГЛАСОВАНО

Руководитель ОП

Atres

Рагулин П.Г.

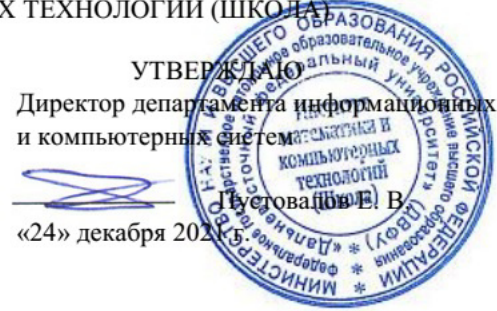

РАБОЧАЯ ПРОГРАММА ДИСЦИПЛИНЫ Разработка и внедрение проектов корпоративных информационных систем 09.04.03 Прикладная информатика

(Корпоративные информационные системы управления)

Форма подготовки очная

курс 2 семестр 3 лекции 18 час. практические занятия - час. лабораторные работы 36 час. в том числе с использованием всего часов аудиторной нагрузки 54 час. самостоятельная работа 126 час. в том числе на подготовку к экзамену 36 час. контрольные работы (количество) не предусмотрены курсовой проект 3 семестр зачет не предусмотрен экзамен 3 семестр

Рабочая программа составлена в соответствии с требованиями Федерального государственного образовательного стандарта по направлению подготовки 09.04.03 Прикладная информатика, утвержденного приказом Министерства образования и науки РФ от 19 сентября 2017 г. № 916. Рабочая программа обсуждена на заседании департамента информационных и компьютерных систем, протокол № 4 от «08» декабря 2021 г.

Директор департамента д.ф.-м.н., доцент Пустовалов Е. В.

Составители: к.т.н., профессор Рагулин П.Г.

Владивосток 2021

#### **Оборотная сторона титульного листа РПД**

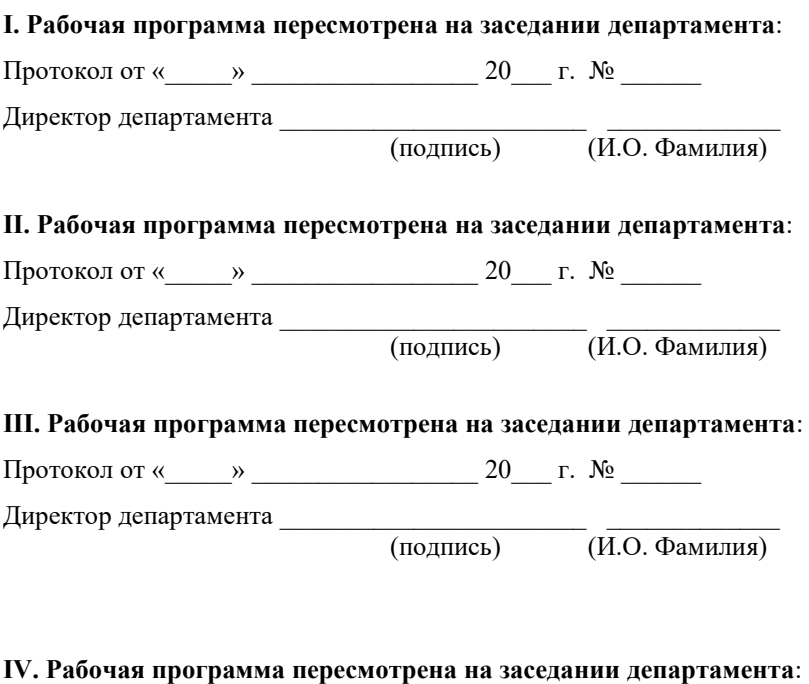

Протокол от « $\_\_\_$  »  $\_\_\_\_\_\_$  20  $\_\_$  г. №  $\_\_\_\_\_\_\_$ 

Директор департамента \_\_\_\_\_\_\_\_\_\_\_\_\_\_\_\_\_\_\_\_\_\_\_ \_\_\_\_\_\_\_\_\_\_\_\_\_

(подпись) (И.О. Фамилия)

### 1. ЦЕЛИ И ЗАДАЧИ ОСВОЕНИЯ ДИСЦИПЛИНЫ

Цель: освоение методов и подходов, связанных с разработкой, внедрением и сопровождением корпоративных информационных систем (КИС).

Задачи:

 $\Box$ формирование теоретических знаний по вопросам методологии разработки КИС;

формирование навыков выбора наиболее подходящих технологий для разработки различных модулей КИС;

формирование навыков формализации предметной области для  $\overline{a}$ практической реализации соответствующих процессов в КИС.

В результате изучения данной дисциплины у обучающихся формируются профессиональные компетенции.

Профессиональные компетенции выпускников и индикаторы их достижения:

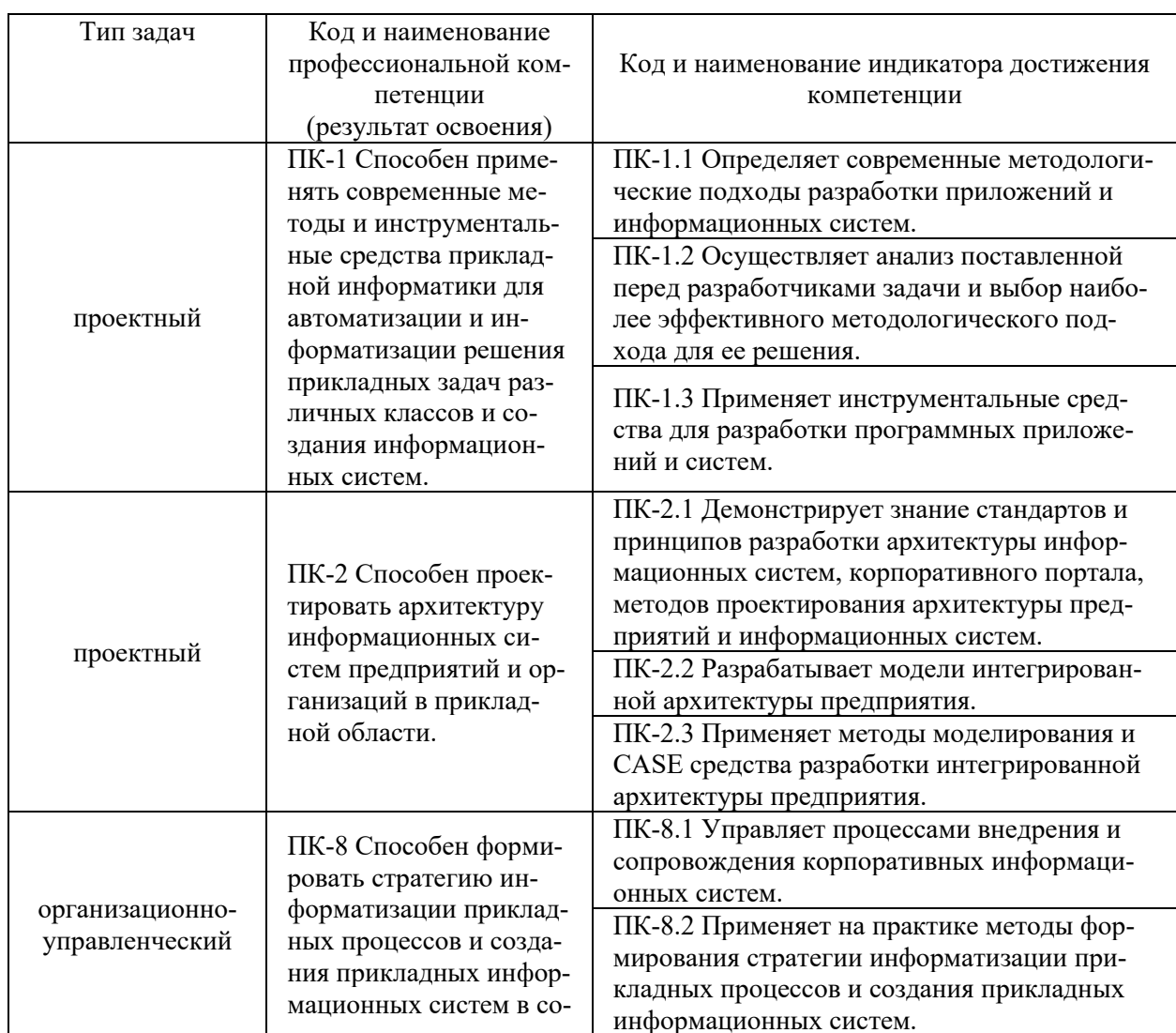

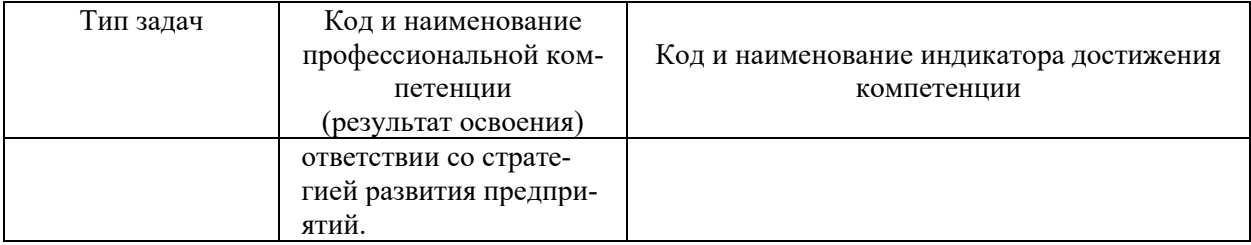

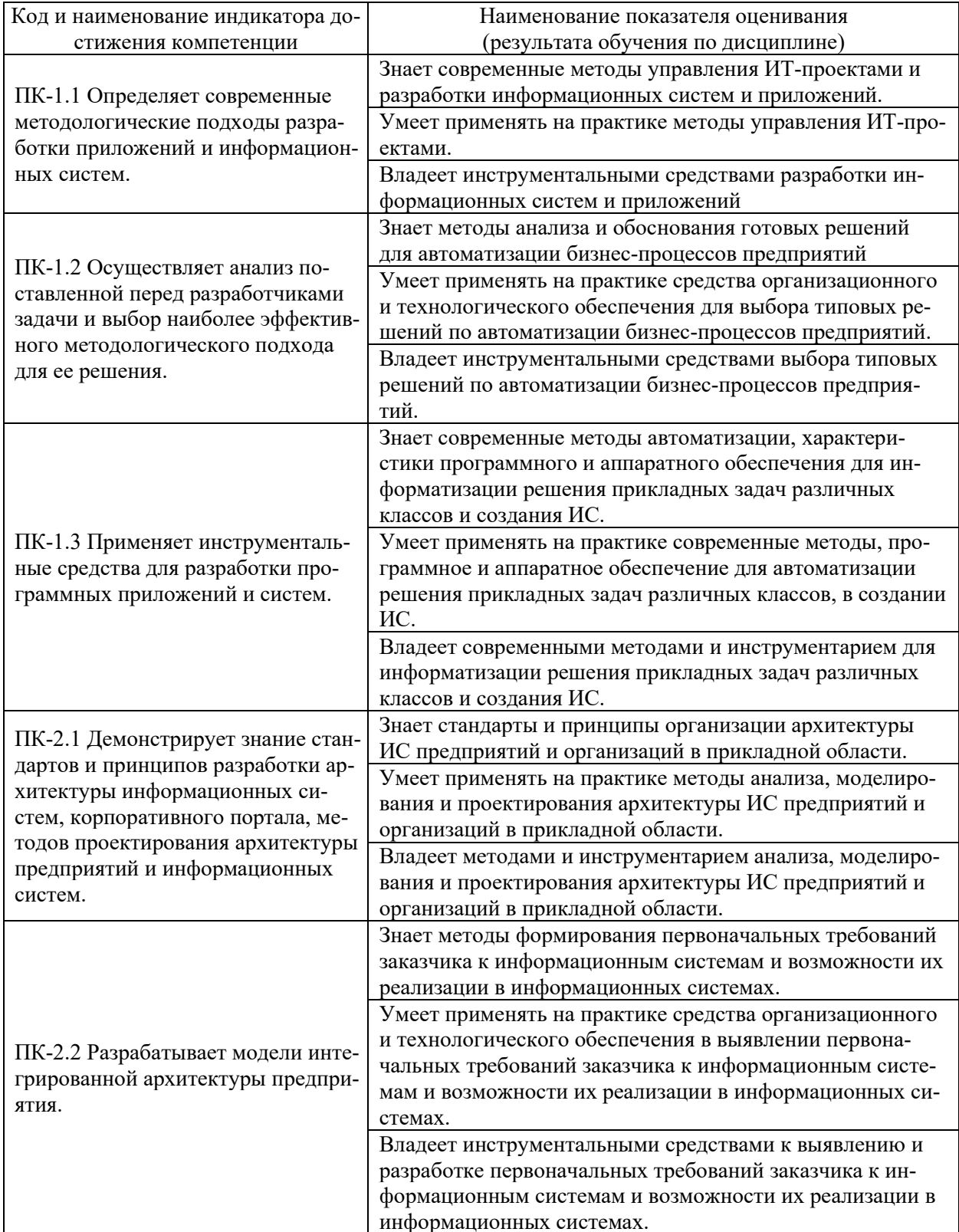

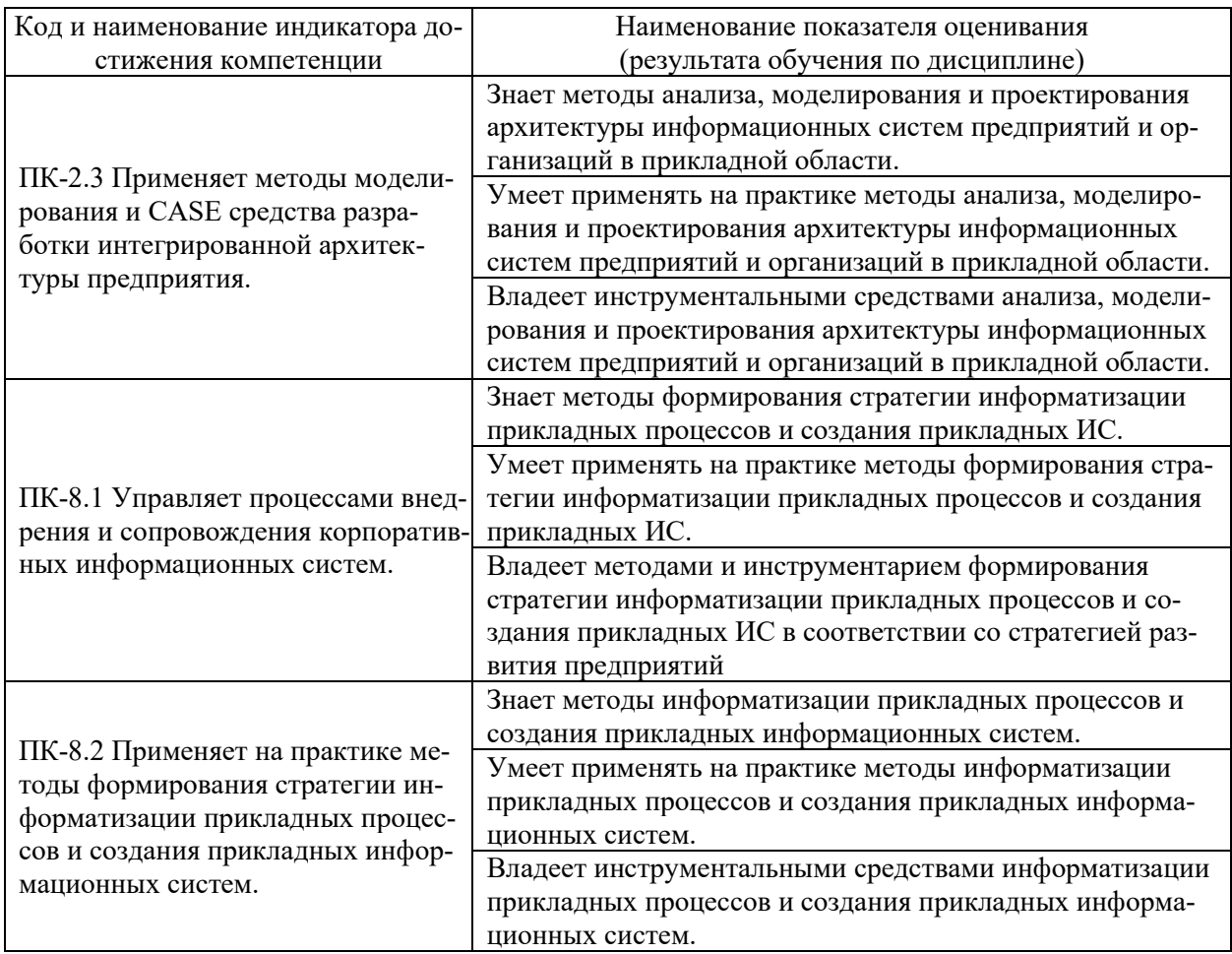

# 2. ТРУДОЁМКОСТЬ ДИСЦИПЛИНЫ И ВИДОВ УЧЕБНЫХ ЗАНЯТИЙ ПО ДИСЦИПЛИНЕ

Общая трудоемкость дисциплины составляет 5 зачётных единиц (180 академических часов).

(1 зачетная единица соответствует 36 академическим часам)

Видами учебных занятий и работы обучающегося по дисциплине могут

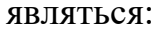

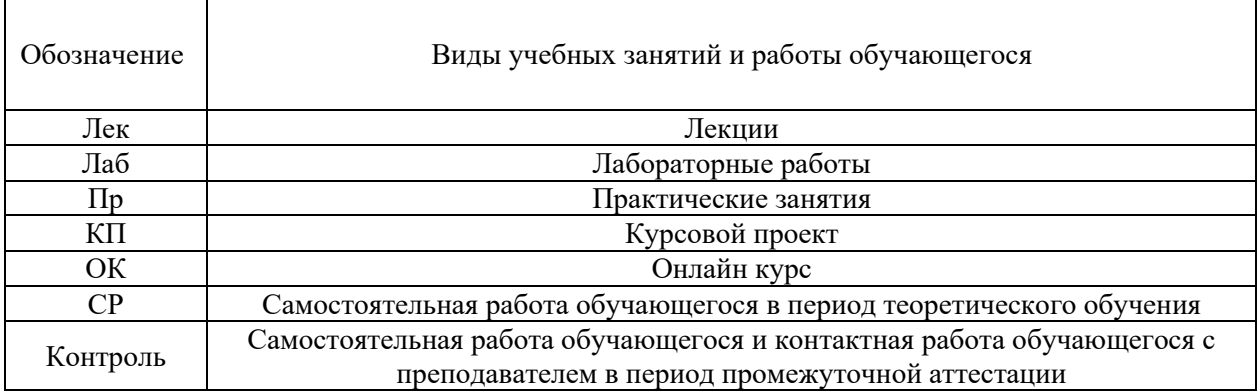

#### Структура дисциплины:

#### Форма обучения – очная.

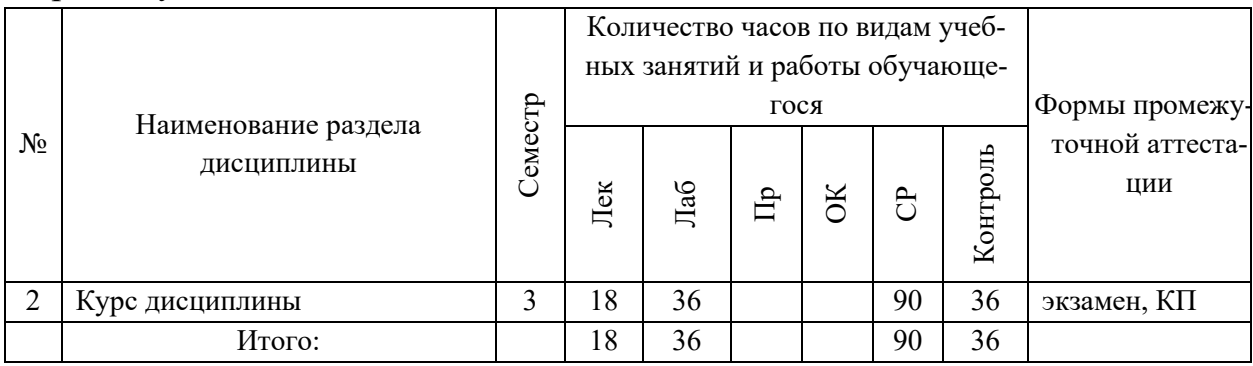

# **3. СТРУКТУРА И СОДЕРЖАНИЕ ТЕОРЕТИЧЕСКОЙ ЧАСТИ КУРСА**

### **ЛЕКЦИИ (18 час.)**

#### **Тема 1. Основы корпоративных информационные систем (4 час.).**

Информационная поддержка бизнеса. Структура корпораций и предприятий. Понятия корпорации и корпоративной информационной системы (КИС).

Цели создания КИС, проблемы, стандарты, методологии. Бизнес-архитектура предприятия и архитектура КИС. Выбор аппаратно-программной платформы КИС.

Классификация корпоративных информационных систем. Финансовоэкономические информационные системы. Понятие комплексной информационной системы (КИС).

#### **Тема 2. Базовые стандарты управления корпорацией (4 час.).**

Информационные технологии управления корпорацией. Концепции, методологии и стандарты корпоративного управления. Концепция MRP и стандарт MRP II. Концепции ERP. ERP II и Workflow. Концепция CSRP. Подсистемы управления документооборотом (Docflow) и бизнес-процессами (BPM). Цикл управления в ВРМ-системе. Интеллектуальные компоненты КИС. Инструменты бизнес-анализа (Business intelligence).

#### **Тема 3. Функции и состав КИС (4 час.).**

Принципы построения КИС. Структура корпоративных информационных систем. Основные функциональные задачи в КИС. Стандарты интеграции систем управления в КИС. Управленческие автоматизированные информационные системы. Концепция интегрированной управленческой АИС. Управление конфигурированием.

#### **Тема 4. Методы проектирования КИС (4 час.).**

Основные проблемы КИС большого предприятия, вопросы разработки, сопровождения и эксплуатации.

Определение требований к КИС. Поиск готовых решений. Анализ и проектирование КИС. Адаптация существующих программных средств.

Выбор аппаратно-программной платформы КИС. Интеграция существующих программных средств.

Использование сервисно-ориентированных архитектур для построения КИС. Использование стандартов IDEF, BPM для разработки КИС.

Инструментальные средства разработки корпоративных информационных систем.

### **Тема 5. Методы внедрения КИС (2 час.).**

Разработка стратегии автоматизации. Анализ деятельности предприятия. Реорганизация деятельности. Выбор готовых решений на рынке КИС. Внедрение системы. Эксплуатация КИС. Развитие КИС.

## **4. СТРУКТУРА И СОДЕРЖАНИЕ ПРАКТИЧЕСКОЙ ЧАСТИ КУРСА**

### **ЛАБОРАТОРНЫЕ РАБОТЫ (36 час.)**

**ЛАБОРАТОРНАЯ РАБОТА 1.** Сравнительная характеристика зарубежных и отечественных КИС (2 час).

**ЛАБОРАТОРНАЯ РАБОТА 2.** Бизнес – модель объекта автоматизации (4 час.)

**ЛАБОРАТОРНАЯ РАБОТА 3.** Создание модели бизнес-процессов предприятия на основе его структурной и функциональной моделей (4 час.)

**ЛАБОРАТОРНАЯ РАБОТА 4.** Определение требований к структуре и составу Корпоративной информационной системы на основе структурной модели объекта автоматизации (4 час.)

**ЛАБОРАТОРНАЯ РАБОТА 5.** Создание модели Корпоративной информационной системы на основе типовых решений в области корпоративного управления (4 час.)

**ЛАБОРАТОРНАЯ РАБОТА 6.** Проектирование Корпоративной информационной системы на основе структурной и функциональной моделей объекта автоматизации (8 час.)

**ЛАБОРАТОРНАЯ РАБОТА 7.** Оценка эффективности работы Корпоративной информационной системы (4 час.)

# **5. СТРУКТУРА, СОДЕРЖАНИЕ, УЧЕБНО-МЕТОДИЧЕСКОЕ ОБЕСПЕЧЕНИЕ САМОСТОЯТЕЛЬНОЙ РАБОТЫ ОБУЧАЮЩИХСЯ**

**(***и Онлайн курса при наличии***) Рекомендации по самостоятельной работе студентов**

#### **План-график выполнения самостоятельной работы по дисциплине**

План-график представляется студенту на начало соответствующего семестра в виде рейтинг-плана изучения дисциплины в семестре, где приведены контрольные мероприятия по видам самостоятельной работы, а также сроки их выполнения и схемы бального оценивания.

### **Задания для самостоятельной работы по темам теоретической части курса**

1. Работа с литературой и источниками Интернет в соответствии с рекомендациями в РПД и заданиями практической части (Научная библиотека ДВФУ, электронные библиотечные системы (ЭБС) ДВФУ, Интернет).

2. Проработка вопросов теоретической части для тестирования.

### **Задания для самостоятельной работы по практической части курса**

1. Работа с литературой и источниками Интернет в соответствии с рекомендациями в РПД и заданиями практической части (Научная библиотека ДВФУ, электронные библиотечные системы (ЭБС) ДВФУ, Интернет).

2. Подготовка и защита отчетов по лабораторным работам в соответствии с их программами.

3. Проработка вопросов практической части для тестирования.

### **Задания для самостоятельной работы курсовому проекту**

1. Разработка вопросов курсового проекта в соответствии с требованиями и рекомендациями.

2. Составление пояснительной записки, подготовка презентации и защита курсового проекта в соответствии с заданием.

### **Задания для самостоятельной работы при подготовке к зачету (экзамену)**

1. Проработка вопросов теоретической части в соответствии с РПД и перечнем вопросов к экзамену.

2. Проработка вопросов практической части в соответствии с РПД и перечнем заданий к экзамену.

# 6. КОНТРОЛЬ ДОСТИЖЕНИЯ ЦЕЛЕЙ КУРСА

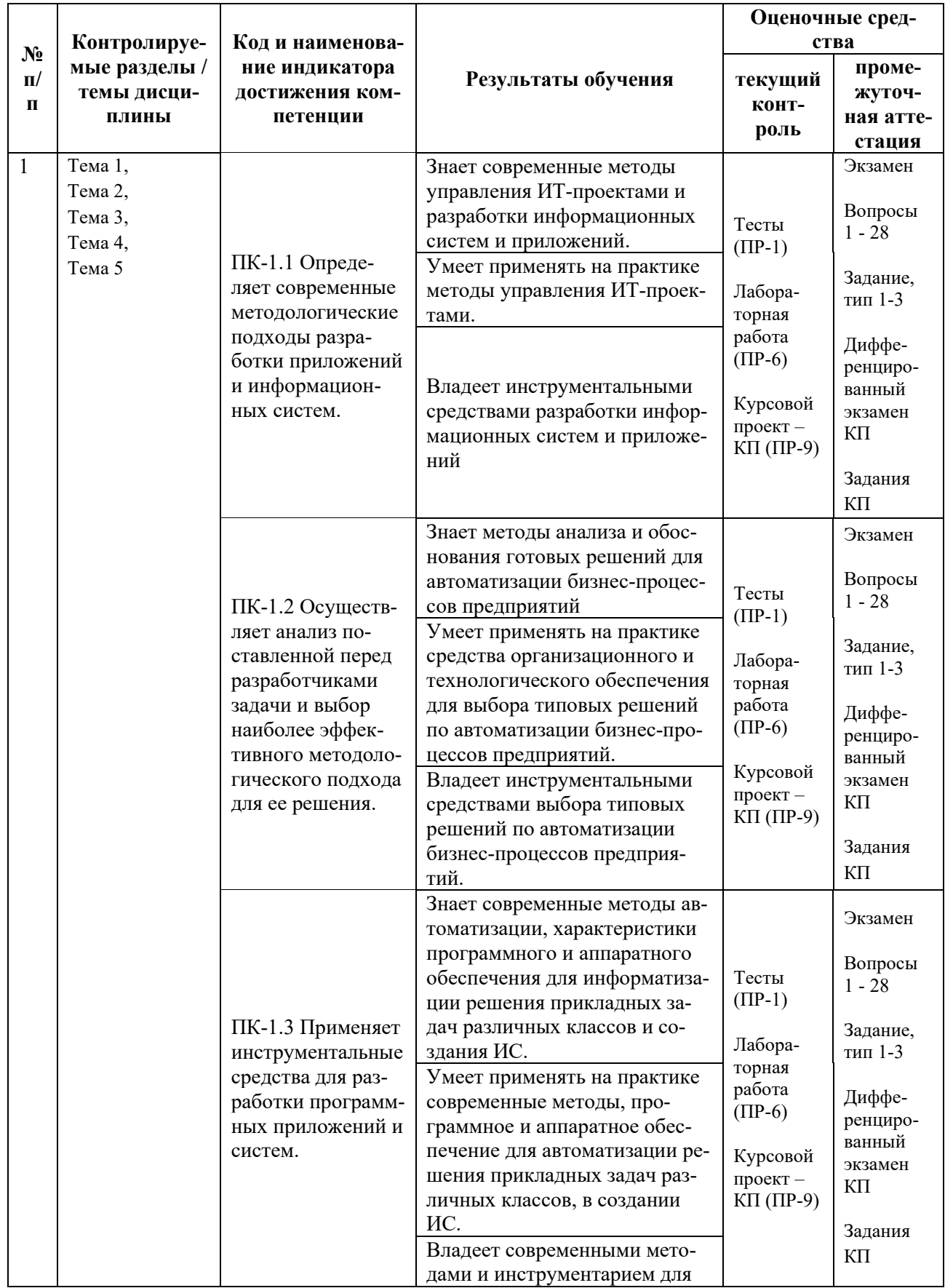

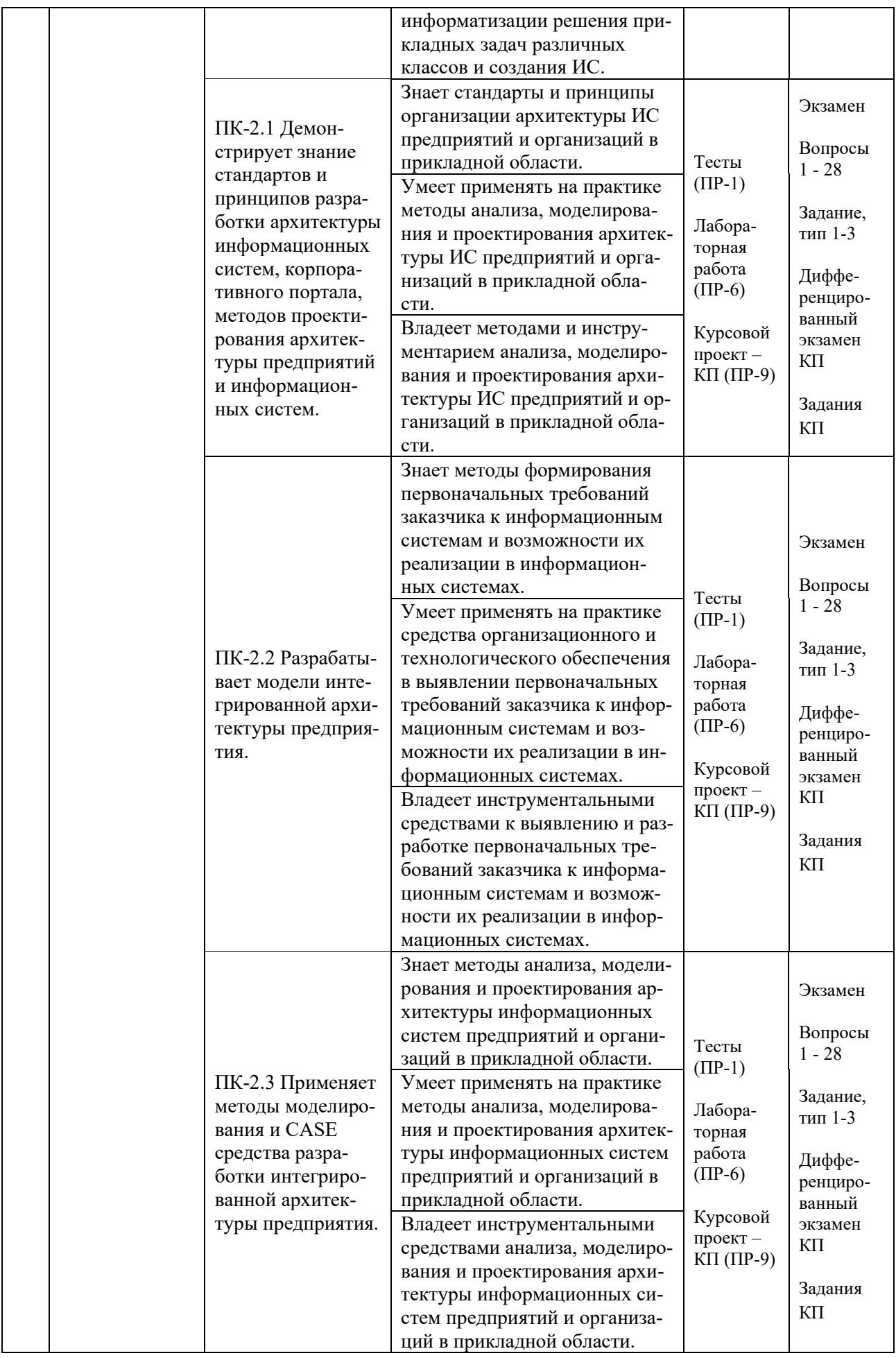

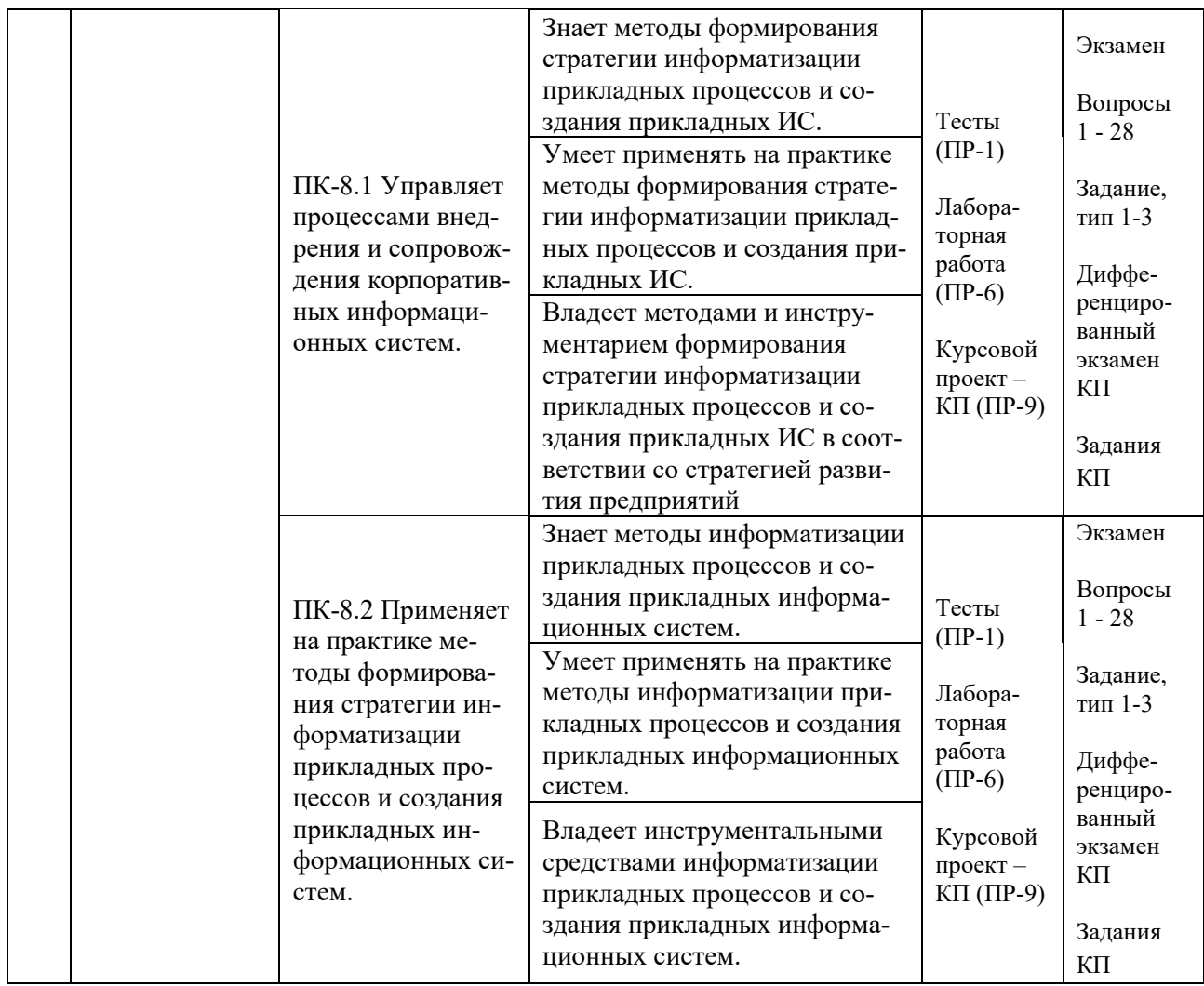

Типовые контрольные залания. методические материалы, определяющие процедуры оценивания знаний, умений и навыков и (или) опыта деятельности, а также критерии и показатели, необходимые для оценки знаний, умений, навыков и характеризующие результаты обучения, представлены в разделе 10 настоящей РПД.

## 7. СПИСОК УЧЕБНОЙ ЛИТЕРАТУРЫ И ИНФОРМАЦИОННО-МЕТОДИЧЕСКОЕ ОБЕСПЕЧЕНИЕ ДИСЦИПЛИНЫ

### Основная литература

(электронные и печатные издания)

Астапчук, В. А. Корпоративные информационные системы: требо-1. вания при проектировании: учебное пособие для вузов / В. А. Астапчук, П. В. Терещенко. — 2-е изд., испр. и доп. — Москва: Издательство Юрайт, 2020. — 113 с. — Текст: электронный // Образовательная платформа Юрайт.  $-$  https://urait.ru/bcode/453261

2. Бураков П.В. Корпоративные информационные системы : учебное пособие / Бураков П.В. — Санкт-Петербург : Университет ИТМО, 2014. — 100 c. — Текст : электронный // Электронно-библиотечная система IPR BOOKS. — <https://www.iprbookshop.ru/67226.html>

3. Грекул, В. И. Управление внедрением информационных систем : учебник/ Грекул В. И., Денищенко Г.Н., Коровкина Н.Л. — Москва, Саратов: Интернет-Университет Информационных Технологий (ИНТУИТ), Вузовское образование, 2017. — 224 c. — Текст : электронный // Электронно-библиотечная система IPR BOOKS. — <http://www.iprbookshop.ru/72342.html>

4. Никитаева, А. Ю. Корпоративные информационные системы: учеб. пособие / А. Ю. Никитаева. — Таганрог : Южный федеральный университет, 2017. — 149 с. — Текст : электронный // Электронно-библиотечная система ZNANIUM.COM. — <http://znanium.com/catalog/product/996036>

5. Рагулин, П.Г. Методы и средства проектирования информационных систем: учебное пособие для вузов : учебное электронное издание / П.Г. Рагулин. – Владивосток : Издательство Дальневосточного федерального университета, 2021. — 385 с. — Текст : электронный // Электронная библиотека ДВФУ. — <http://elib.dvfu.ru/vital/access/manager/Repository/vtls:000888843>

### **Дополнительная литература**

*(печатные и электронные издания)*

1. Борчанинов, М. Г. Корпоративные информационные системы на железнодорожном транспорте : учебник / М.Г. Борчанинов, Э.К. Лецкий, И.В. Маркова. — Москва : учебно-методический центр по образованию на железнодорожном транспорте, 2013. — 256 c. — Текст : электронный // Электронно-библиотечная система IPR BOOKS. —

<http://www.iprbookshop.ru/26811.html>

2. Вичугова А.А. Инструментальные средства информационных систем : учебное пособие / Вичугова А.А. — Томск : Томский политехнический университет, 2015. — 136 c. — Текст : электронный // Электронно-библиотечная система IPR BOOKS. — <https://www.iprbookshop.ru/55190.html>

3. Жердев, А. А. Корпоративные информационные системы : практикум / А. А. Жердев. — Москва : Издательский Дом МИСиС, 2018. — 64 c. — Текст : электронный // Электронно-библиотечная система IPR BOOKS. <http://www.iprbookshop.ru/98183.html>

4. Зараменских, Е. П. Управление жизненным циклом информационных систем : учебник и практикум для вузов / Е. П. Зараменских. — 2-е изд. — Москва : Издательство Юрайт, 2021. — 497 с. — Текст : электронный // Образовательная платформа Юрайт. — <https://urait.ru/bcode/467479>

5. Крюкова А.А. Современные корпоративные информационные системы в электронной коммерции : методические указания по проведению лабораторных работ / Крюкова А.А. — Самара : Поволжский государственный университет телекоммуникаций и информатики, 2013. — 80 c. — Текст : электронный // Электронно-библиотечная система IPR BOOKS. <https://www.iprbookshop.ru/71883.html>

6. Поляков Е.А. Управление жизненным циклом информационных систем : учебное пособие / Поляков Е.А. — Саратов : Вузовское образование, 2019. — 193 c. — Текст : электронный // Электронно-библиотечная система IPR BOOKS. — <https://www.iprbookshop.ru/81870.html>

7. Самойлова Е.М. Интегрированные системы проектирования и управления. Цифровое управление инженерными данными и жизненным циклом изделия : учебное пособие / Самойлова Е.М. — Москва : Ай Пи Ар Медиа, 2020. — 283 c. — Текст : электронный // Электронно-библиотечная система IPR BOOKS. — <https://www.iprbookshop.ru/97338.html>

### **Перечень ресурсов информационно-телекоммуникационной сети «Интернет»**

1. Электронная библиотечная система «Университетская библиотека – online»: специализируется на учебных материалах для ВУЗов по научно-гуманитарной тематике, а также содержит материалы по точным и естественным наукам: <http://www.biblioclub.ru/>

2. Электронная библиотека online статей по информационным технологиям. Удобный поиск по разделам, отдельным темам: <http://www.citforum.ru/>

3. Интернет-библиотека образовательных изданий. Собраны электронные учебники, справочные и учебные пособия: <http://www.iqlib.ru/>

4. Портал Ассоциации Предприятий Компьютерных и Информационных Технологий (АКИТ): [http://www.apkit.ru](http://www.apkit.ru/)

5. Корпоративные информационные системы. - Портал «Корпоративный менеджмент». Библиотека управления, статьи и пособия: <http://www.cfin.ru/software/kis/>

### **Электронные библиотечные системы и библиотеки**

1. Научная библиотека ДВФУ (каталог): <http://lib.dvfu.ru:8080/search/query?theme=FEFU>

2. Электронная библиотечная система «Лань»: <https://e.lanbook.com/>

3. Электронная библиотечная система «Консультант студента»: [http://www.studentlibrary.ru](http://www.studentlibrary.ru/) 

4. Электронная библиотечная система «Юрайт»: http://www.urait.ru/ebs

- 5. Электронная библиотечная система «Znanium»: <http://znanium.com/>
- 6. Электронная библиотечная система IPRbooks:<http://iprbookshop.ru/>

### **Перечень информационных технологий и программного обеспечения**

### **Профессиональные базы данных и информационные справочные системы**

1. База данных Scopus: <http://www.scopus.com/home.url>

2. База данных Web of Science:<http://apps.webofknowledge.com/>

3. Научная электронная библиотека. Российский индекс научного цитирования (РИНЦ), платформа Elibrary: <http://www.elibrary.ru/>

4. Общероссийский математический портал Math-Net.Ru: [http://www.mathnet.ru](http://www.mathnet.ru/)

5. Электронная библиотека диссертаций Российской государственной библиотеки: <http://diss.rsl.ru/>

6. Электронная библиотека Европейского математического общества: <https://www.emis.de/>

7. Электронные базы данных EBSCO: <http://search.ebscohost.com/>

### **Перечень программного обеспечения:**

### **Лицензионное программное обеспечение:**

AutoCAD; Autodesk 3DS Max; Microsoft Visio; SPSS Statistics Premium Campus Edition; MathCad Education Universety Edition; Microsoft Office 365: Office Professional Plus 2019; Photoshop CC for teams All Apps AL; SolidWorks Campus 500; Windows Edu Per Device 10 Education; KOMPAS 3D; Microsoft Teams

### **Свободно распространяемое программное обеспечение:**

Adobe Reader DC 2015.020 - пакет программ для просмотра электронных публикаций в в формате PDF: [http://wwwimages.adobe.com/content/dam/acom/en/legal/licenses](http://wwwimages.adobe.com/content/dam/acom/en/legal/licenses-terms/pdf/PlatformClients_PC_WWEULA-en_US-20150407_1357.pdf)[terms/pdf/PlatformClients\\_PC\\_WWEULA-en\\_US-20150407\\_1357.pdf](http://wwwimages.adobe.com/content/dam/acom/en/legal/licenses-terms/pdf/PlatformClients_PC_WWEULA-en_US-20150407_1357.pdf) ;

ArgoUML - программный инструмент моделирования UML: [http://argouml.tigris.org](http://argouml.tigris.org/) ;

Dia - пакет программ для создания диаграмм в виде блок-схем алгоритмов программ, древовидных схем, статических структур UML, баз данных, диаграмм сущность-связь и др. диаграмм: [https://portableapps.com/support/portable\\_app#using](https://portableapps.com/support/portable_app#using) ;

DiagramDesigner - пакет программ для создания потоковых диаграмм, диаграмм классов UML, иллюстраций и др. диаграмм: <https://www.fosshub.com/Diagram-Designer.html#clickToStartDownload>;

IrfanView - пакет программ для просмотра (воспроизведения) графических, видео- и аудиофайлов: <http://www.irfanview.com/eula.htm>;

LibreOffice - офисный пакет: <http://www.libreoffice.org/about-us/licenses/> ;

Maxima – система для работы с символьными и численными выражениями: <http://maxima.sourceforge.net/maximalist.html> ;

Project Libre - аналог программной системы управления проектами Microsoft Project для стационарного компьютера: https://континентсво[боды.рф:/офис/проекты/projectlibre](https://континентсвободы.рф/офис/проекты/projectlibre-система-управления-проектами.html)-система-управления-проектами.html ;

Python - система программирования - динамический интерактивный объектно-ориентированный язык программирования: <https://python.ru.uptodown.com/windows/download>;

Ramus Educational - пакет программ для разработки и моделирования бизнес-процессов в виде диаграмм IDEF0 и DFD: <https://www.obnovisoft.ru/ramus-educational>;

Scilab –система - язык программирования высокого уровня, рассчитанный на научные расчеты: <http://www.scilab.org/scilab/license>;

WhiteStarUML –программный инструмент моделирования UML, полученный из StarUML, совместимый с Windows 7-10: [https://github.com/StevenTCramer/WhiteStarUml/blob/master/staruml/deploy/Lice](https://github.com/StevenTCramer/WhiteStarUml/blob/master/staruml/deploy/License.txt/) [nse.txt/](https://github.com/StevenTCramer/WhiteStarUml/blob/master/staruml/deploy/License.txt/) ;

WinDjView – программа для просмотра электронных публикаций в формате DJV и DjVu: <https://windjview.sourceforge.io/ru/>.

### **8. МЕТОДИЧЕСКИЕ УКАЗАНИЯ ПО ОСВОЕНИЮ ДИСЦИПЛИНЫ**

#### **Освоение понятийного аппарата дисциплины**

Индивидуальная самостоятельная работа должна быть подчинена усвоению понятийного аппарата. Лучшему усвоению и пониманию дисциплины помогут различные энциклопедии, словари, справочники и другие материалы, указанные в списке литературы.

#### Анализ сайтов по темам дисциплины в сети Интернет

Ресурсы Интернет являются одним из альтернативных источников быстрого поиска требуемой информации. Их использование обязательно для получения основных и дополнительных сведений по изучаемым материалам.

#### Рекомендации по работе с учебной и научной литературой

Работа с учебной и научной литературой является важной формой самостоятельной работы и необходима при подготовке к устному опросу на занятиях, к контрольным работам, при написании эссе (реферата) и подготовке к зачету (экзамену).

Работу с литературой следует начинать с анализа рабочей программы дисциплины (РПД), в которой представлены основная и дополнительная литература, учебно-методические пособия, необходимые для изучения дисциплины и работы на практических занятиях.

В процессе работы с литературой студент может:

- делать краткие записи в виде конспектов;

- делать записи по ходу чтения в виде простого или развернутого плана;

составлять тезисы (концентрированное изложение основных положений прочитанного материала);

- записывать цитаты (краткое точное изложение основных мыслей автора);

- готовить аннотации (краткое обобщение основных вопросов работы).

Рекомендуется использовать различные возможности работы с литературой: фонды научной библиотеки ДВФУ (http://www.dvfu.ru/library/) и других ведущих вузов страны, а также доступных для использования научнобиблиотечных систем, например, электронные библиотечные системы (ЭБС) такие, как например, ЭБС издательства "Лань" (http://e.lanbook.com/), ЭБС "ИНФРА-М"  $(http://znanium.com/),$  ЭБС **IPRbooks** Znanium.com HIII ЭБС  $(htt)$ ://iprbookshop.ru/) доступные  $\overline{u}$ другие (https://www.dvfu.ru/library/electronic-resources/).

### Методические указания к подготовке отчетов по лабораторным работам

Отчеты по лабораторным работам представляются в электронной форме, подготовленные как текстовые документы в редакторе MSWord.

Отчет по работе должен быть обобщающим документом, включать всю информацию по выполнению заданий, в том числе, построенные диаграммы, таблицы, приложения, список литературы и (или) расчеты, сопровождая необходимыми пояснениями и иллюстрациями в виде схем, экранных форм («скриншотов») и т. д.

Структурно отчет по лабораторной работе, как текстовый документ, комплектуется по следующей схеме:

 $\checkmark$  Титульный лист – обязательная компонента отчета, первая страница отчета, по принятой для лабораторных работ форме (титульный лист отчета должен размещаться в общем файле, где представлен текст отчета);

 $\checkmark$  Исходные данные к выполнению заданий – обязательная компонента отчета, с новой страницы, содержат указание варианта, темы и т. д.);

Основная часть - материалы выполнения заданий, разбивается по рубрикам, соответствующих заданиям работы, с иерархической структурой: разделы - подразделы - пункты - подпункты и т. д.

Рекомендуется в основной части отчета заголовки рубрик (подрубрик)  $\phi$ opme формулировок заданий,  $\mathbf{B}$ отглагольных лавать исходя **ИЗ** существительных;

 $\checkmark$  Выводы – обязательная компонента отчета, содержит обобщающие выводы по работе (какие задачи решены, оценка результатов, что освоено при выполнении работы);

√ Список литературы – обязательная компонента отчета, с новой страницы, содержит список источников, использованных при выполнении работы, включая электронные источники (список нумерованный,  $\bf{B}$ соответствии с правилами описания библиографии);

*√ Приложения* – необязательная компонента отчета, с новой страницы, содержит дополнительные материалы к основной части отчета.

#### Методические указания по подготовке к тестированию

Тестирование может проводиться в системе электронного обучения, например, в среде LMS Blackboard (LMS BB), в сеансе допуска по графику (рейтинг-плана), в конце семестра.

Для прохождения тестирования необходимо проработать теоретические вопросы дисциплины по темам, в соответствии с программой, выполнить все лабораторные работы в соответствии с их заданиями. Примеры тестовых заданий приведены ниже, в разделе «Х. Фонды оценочных средств».

#### Методические указания по подготовке курсового проекта

По дисциплине предусмотрен курсовой проект.

Задания на проект связаны с проведением исследований по теме выпускной квалификационной работы (ВКР).

Курсовой проект представляется в печатном и электронном виде, с набором текста пояснительной записки курсового проекта на компьютере (см. правила оформления).

Титульный лист пояснительной записки курсового проекта задан по форме и должен размещаться в общем файле с текстом пояснительной записки.

Рекомендуемый объем основной части пояснительной записки работы составляет 20–35 страниц текста, набранных на компьютере, с требуемыми параметрами.

Для защиты курсового проекта должна быть подготовлена ее компьютерная презентация, в системе MS Power Point.

Рекомендуемая структура курсового проекта

Структурно курсовой проект, как текстовый документ (пояснительная записка), комплектуется по следующей схеме:

✓ Титульный лист (*на отдельной странице*), входит в общее число страниц курсового проекта, - *по форме*;

✓ Оглавление (*обязательная компонента*, определяет содержание курсового проекта, создается автоматически по команде вставки оглавления), - *с новой страницы*;

✓ Введение (*обязательная компонента*, имеет *заданное изложение*), *с новой страницы*;

✓ Термины и определения (*необязательный элемент*, содержит сведения, необходимые для уточнения или установления терминов, используемых в работе), - *с новой страницы*;

✓ Обозначения и сокращения (*не обязательный элемент*), содержит перечень обозначений и сокращений, используемых в данной работе, - *с новой страницы*;

✓ Основная часть - разделена на *три раздела*, имеет иерархическую рубрикацию (*разделы - подразделы - пункты - подпункты и т. д.*):

- Первый раздел (*аналитический обзор*), имеет содержательное название (1 Название первого раздела), - *с новой страницы*;
- Второй раздел (*обоснование темы*, *план исследования*)*,* имеет содержательное название (2 Название второго раздела), - *с новой страницы*;
- Третий раздел (*специальные вопросы темы*), имеет содержательное название (3 Название третьего раздела), - *с новой страницы*;

✓ Заключение (*обязательная компонента*), имеет *заданное изложение*, - *с новой страницы*;

✓ Список литературы (*обязательная компонента*), в списке - источники аналитического обзора, в т. ч. источники в традиционной, «бумажной» форме и Интернет-источники, - *с новой страницы*;

✓ Приложения (*дополнения* и *иллюстрации* к основной части), - *с новой страницы*.

#### **Методические указания к подготовке презентации**

Презентация используется для сопровождения (иллюстрации) устного доклада (выступления) на защите работы.

Поэтому, сначала необходимо подготовить текст выступления, имеющего три структурные части: введение, основную часть и заключение. Для этих частей разрабатываются слайды презентации:

- постановка и характеристика вопросов темы;
- определения;
- формулы (при необходимости);
- таблицы, схемы, диаграммы, рисунки;
- примеры;
- использованные источники и информационный ресурсы;
- выводы.

Комплект слайдов рекомендуется разрабатывать и сохранять в системе подготовки презентаций, например, Microsoft Power Point, в одном файле. Рекомендуемое количество слайдов в презентации по работе – в пределах  $10 - 12$ .

Для быстрой разработки комплекта слайдов рекомендуется применить вариант готовой формы слайда - стандартный шаблон, но без использования «усложненных» вариантов дизайна и спецэффектов.

### **9. МАТЕРИАЛЬНО-ТЕХНИЧЕСКОЕ ОБЕСПЕЧЕНИЕ ДИСЦИПЛИНЫ**

Учебные занятия по дисциплине могут проводиться в следующих помещениях, оснащенных соответствующим оборудованием и программным обеспечением, расположенных по адресу 690022, г. Владивосток, о. Русский, п. Аякс, 10:

# Перечень материально-технического и программного обеспечения дисциплины приведен в таблице.

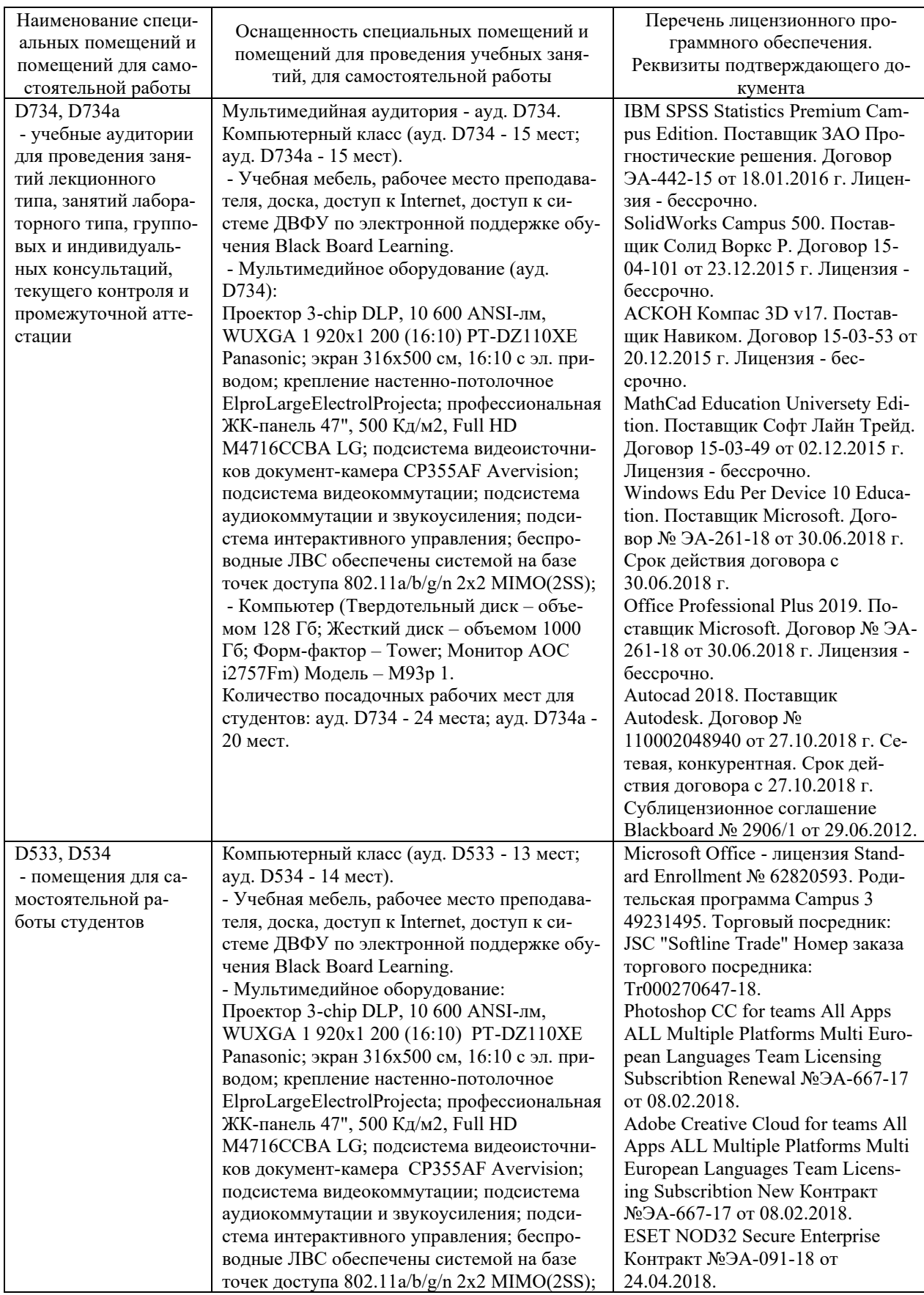

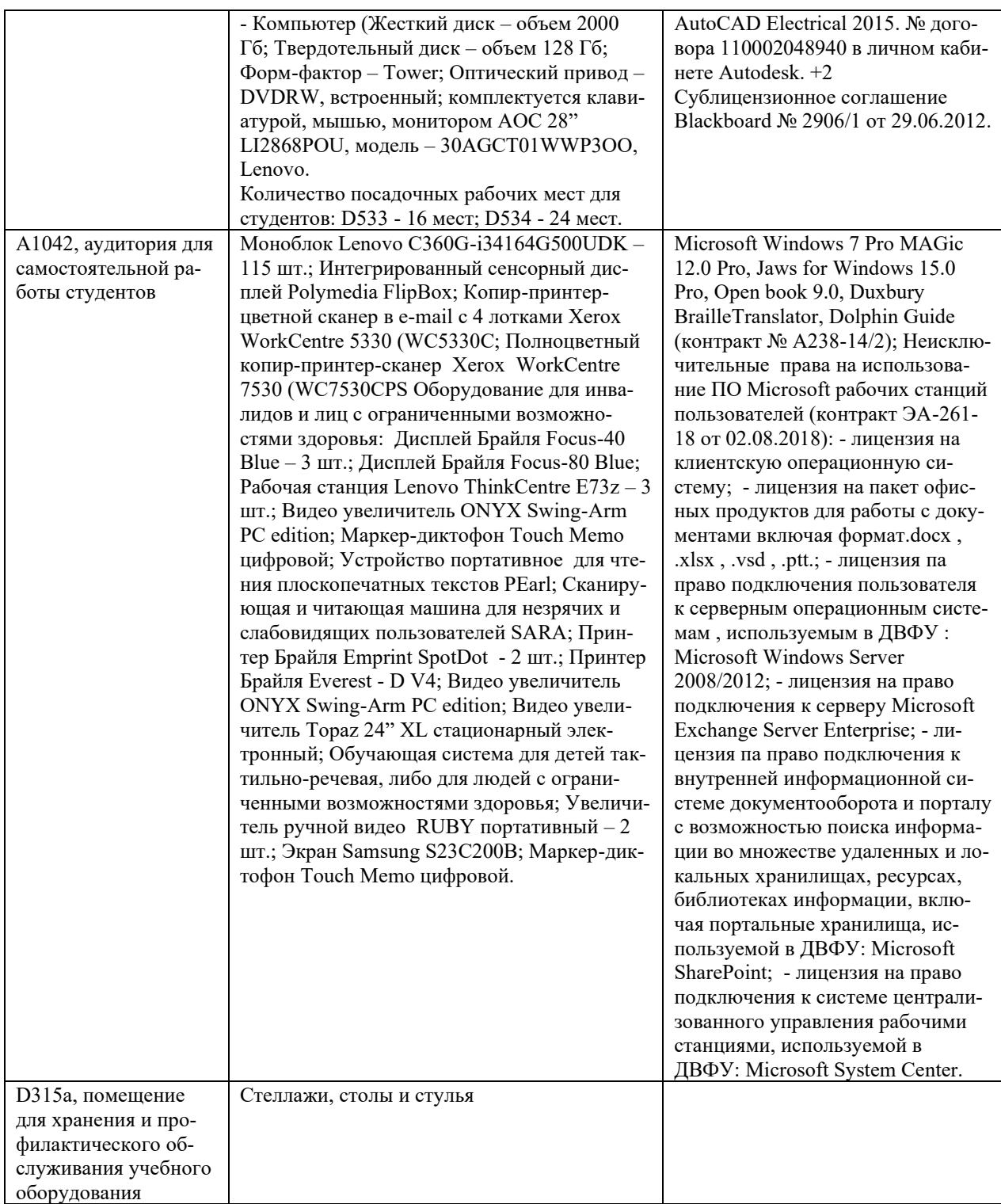

### **10. ФОНДЫ ОЦЕНОЧНЫХ СРЕДСТВ**

### **Перечень форм оценивания, применяемых на различных этапах формирования компетенций в ходе освоения дисциплины / модуля**

На различных этапах формирования компетенций в ходе освоения дисциплины применяются формы оценивания и соответствующие им средства оценивания (см. в таблице раздела «6. Контроль достижения целей курса» по темам теоретической части курса):

- тестирование (тест, ПР-1);

- защита лабораторных работ (отчет по лабораторной работе, ПР-6);

- защита курсового проекта (пояснительная записка курсового проекта, ПР-9);

- экзамен.

### **Шкала оценивания каждой формы оценивания, с описанием индикаторов достижения освоения дисциплины, согласно заявленных компетенций**

Описание индикаторов достижения освоения дисциплины, согласно заявленных компетенций, приведено в табл. раздела «6. Контроль достижения целей курса».

Шкалы оценивания каждой формы различаются для текущей и промежуточной аттестаций студентов.

#### **Оценочные средства для текущего контроля**

В рамках текущего контроля по дисциплине проводятся учебные мероприятий (защита лабораторных работ, тестирование) по оцениванию фактических результатов обучения студентов.

Тестирование

Оценивание проводится в сеансе электронного обучения (на платформе Blackboard ДВФУ), по стобалльной шкале.

Тест включает 50 заданий, максимальная оценка по тесту - 100.

В рамках текущего контроля уровня усвоения знаний по дисциплине допускается результат тестирования, не ниже 61 балла.

Защита лабораторных работ

Оценивание защиты лабораторной работы проводится при представлении отчета в электронном виде, по двухбалльной шкале: «зачтено», «незачтено».

Оценка «зачтено» выставляется студенту, если он представляет к защите отчет по лабораторной работе, удовлетворяющий требованиям по поставленным заданиям, по оформлению, демонстрирует владение методами и приемами теоретических и/или практических аспектов работы.

Оценка «незачтено» выставляется студенту, если он не владеет методами и приемами теоретических и/или практических аспектов работы, допускает существенные ошибки в работе, представляет отчет с существенными отклонениями от правил оформления письменных работ.

### Примеры типовых оценочных средств для текущего контроля

Примеры заданий к лабораторным работам

1. Привести примеры КИС для автоматизированного управления предприятием.

2. Привести примеры КИС для административного управления предприятия.

3. Привести примеры информационных технологий управления корпорацией.

4. Привести примеры основных функциональных задач КИС.

5. Привести примеры стандартов интеграции систем управления предприятия.

6. Разработать пример формирования требований к проектированию КИС.

7. Разработать пример графического представления архитектуры КИС.

### Примеры тестовых заданий

### Выбор варианта ответа

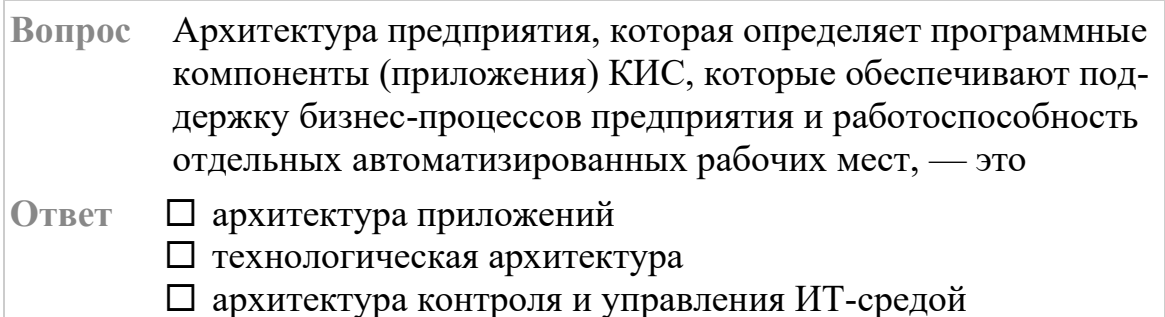

### Запрос нескольких ответов

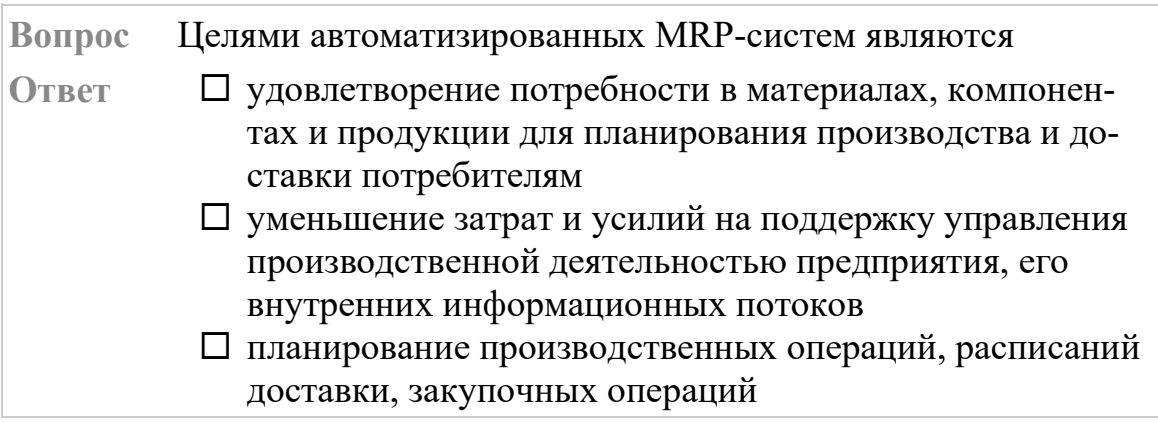

### П поддержание уровней запасов не выше запланирован- $H$ **bIX**

Соответствие

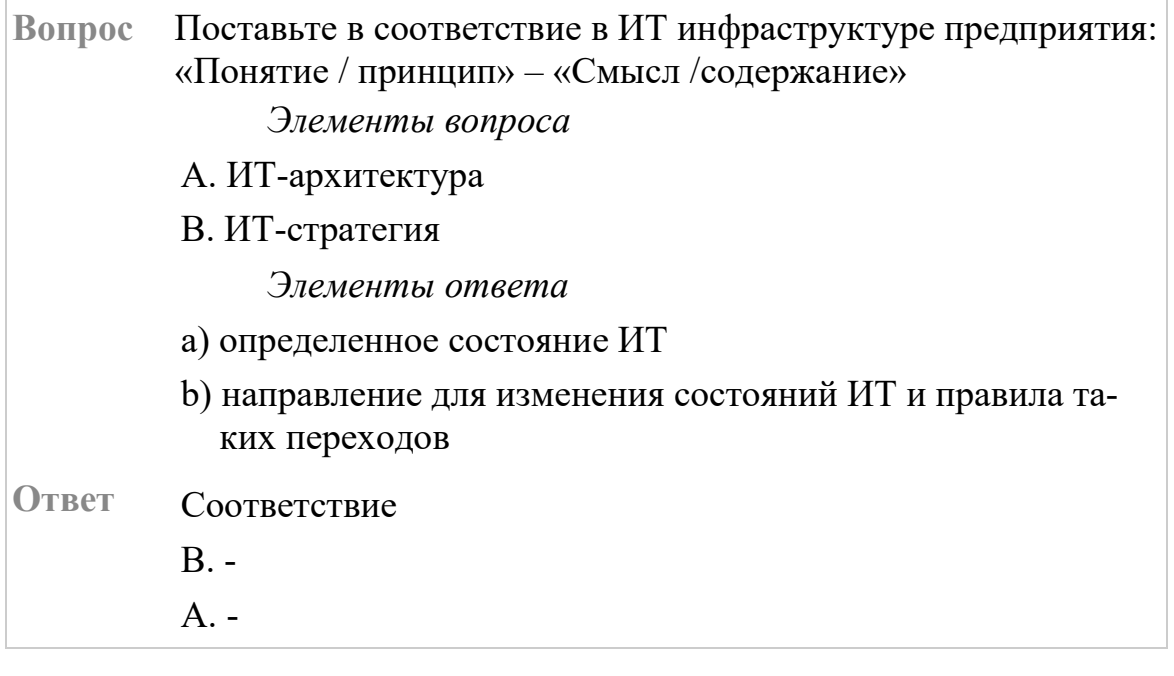

Истина / Ложь

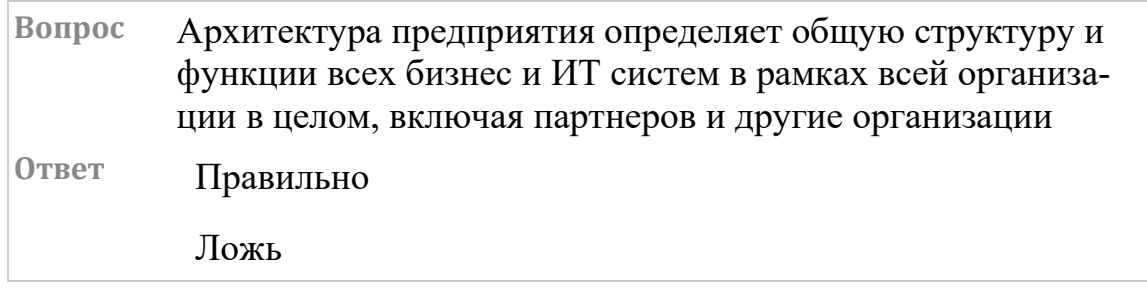

### Запрос ранжирования

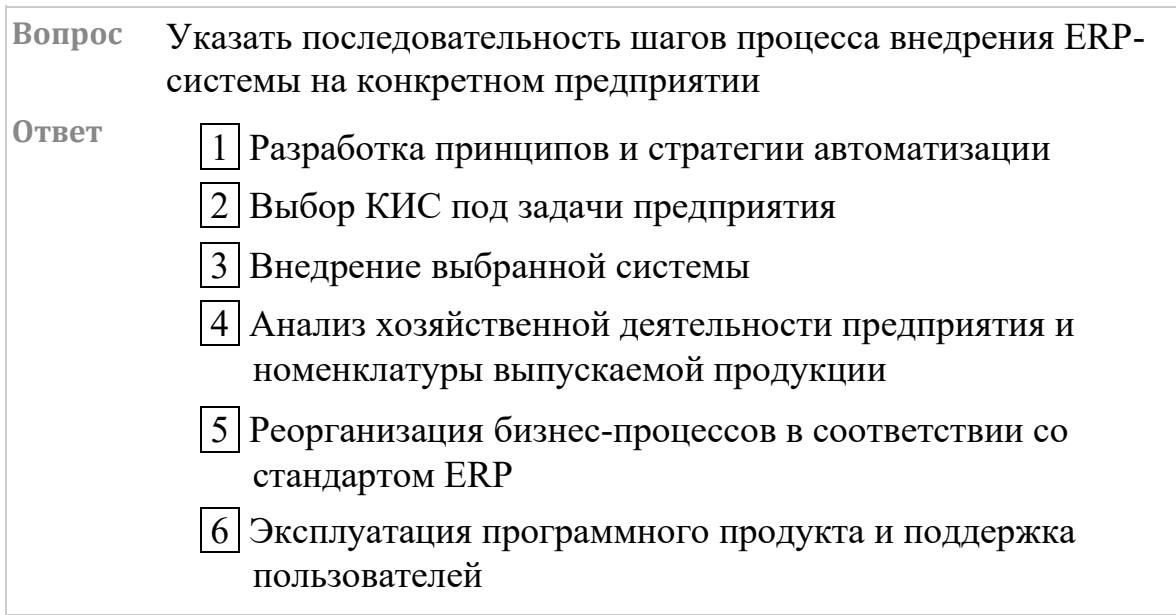

#### **Оценочные средства для промежуточной аттестации**

Промежуточная аттестация по дисциплине проводится в виде экзамена, форма проведения - «устный опрос в форме ответов на вопросы», «практические задания по типам».

Кроме того, во втором семестре в промежуточную аттестацию входит зачет с оценкой (дифференцированный экзамен) по курсовому проекту.

Порядок проведения зачета (экзамена), форма экзаменационного билета определены локальным нормативным актом ДВФУ «Положение о текущем контроле успеваемости, промежуточной аттестации обучающихся по образовательным программам высшего образования (бакалавриата, специалитета и магистратуры) в федеральном государственном автономном образовательном учреждении высшего образования «Дальневосточный федеральный университет».

В экзаменационный билет входят два вопроса и одно практическое задание (1-й вопрос – по темам 1–3, 2-й – по темам 4–5).

| Итоговая<br>оценка     | Оценка<br>по 100-<br>балльной<br>шкале | Уровень<br>сформирован-<br>ности<br>компетенции | Критерии оценивания компетенции                                                                                                    |
|------------------------|----------------------------------------|-------------------------------------------------|----------------------------------------------------------------------------------------------------|
| Отлично                | 80-100                                 | повышенный                                      | Обучающийся в полной мере владеет теоретическими<br>основами дисциплины и научной терминологией, гра-<br>мотно излагает материал и способен иллюстрировать от-<br>вет примерами, фактами, данными научных исследова-<br>ний, применять теоретические знания для решения прак-<br>тических задач.                           |
| Хорошо                 | 60-79                                  | базовый                                         | Обучающийся владеет теоретическими основами дис-<br>циплины и научной терминологией, грамотно излагает<br>материал и способен иллюстрировать ответ примерами,<br>фактами, данными научных исследований, применять<br>теоретические знания для решения практических задач,<br>но допускает отдельные несущественные ошибки. |
| Удовлет-<br>ворительно | 40-59                                  | пороговый                                       | Обучающийся владеет частично теоретическими осно-<br>вами дисциплины и научной терминологией, фрагмен-<br>тарно способен иллюстрировать ответ примерами, до-<br>пускает несколько существенных ошибок в ответе.                                                                                                    |
| Неудовле-              | $0 - 39$                               | недопустимый                                    | Обучающийся не владеет теоретическими основами<br>дисциплины и научной терминологией, демонстрирует                                                                                                    |

**Критерии выставления оценки в ведомость на экзамене**

### **Критерии выставления оценки в ведомость на защите курсового проекта**

Оценка «отлично» ставится студенту, который в срок, в полном объеме и на высоком уровне выполнил курсовой проект, при этом, тема, заявленная в работе, должна быть раскрыта полностью, все выводы студента должны подтверждаться материалами исследования, моделирования и расчетами, пояснительная записка оформлена в полном соответствии с требованиями ДВФУ.

Оценка «хорошо» ставиться студенту, который выполнил курсовой проект, с незначительными замечаниями, был менее самостоятелен и инициативен. Тема работы раскрыта, но выводы не в полном объеме аргументированы, практические материалы обработаны не полностью.

Оценка «удовлетворительно» ставится студенту, который допускал просчеты и ошибки в работе, не полностью раскрыл заявленную тему, делал поверхностные выводы, слабо продемонстрировал аналитические способности и навыки работы с теоретическими источниками.

Оценка «неудовлетворительно» ставится студенту, который не выполнил курсовой проект, либо выполнил с грубыми нарушениями требований, не раскрыл заявленную тему, не выполнил практической части работы.

### **Примеры типовых оценочных средств для промежуточной аттестации**

#### Вопросы к экзамену

Тема 1. Основы корпоративных информационные систем

1. Информационная поддержка бизнеса. Структура корпораций и предприятий.

2. Понятия корпорации и корпоративной информационной системы (КИС).

3. Цели создания КИС, проблемы, стандарты, методологии.

4. Бизнес-архитектура предприятия и архитектура КИС.

5. Выбор аппаратно-программной платформы КИС.

6. Классификация корпоративных информационных систем.

7. Финансово-экономические информационные системы.

8. Понятие комплексной информационной системы (КИС).

Тема 2. Базовые стандарты управления корпорацией.

9. Информационные технологии управления корпорацией. Концепции, методологии и стандарты корпоративного управления

10. Концепция MRP и стандарт MRP II.

11. Концепции ERP, ERP II и Workflow.

12. Концепция CSRP. Подсистемы управления документооборотом (Docflow) и бизнес-процессами (BPM). Цикл управления в ВРМ-системе.

13. Интеллектуальные компоненты КИС. Инструменты бизнес-анализа (Business intelligence).

Тема 3. Функции и состав КИС.

14. Принципы построения КИС. Структура корпоративных информационных систем.

15. Основные функциональные задачи в КИС. Стандарты интеграции систем управления в КИС.

16. Управленческие автоматизированные информационные системы. Концепция интегрированной управленческой АИС.

17. Управление конфигурированием КИС.

Тема 4. Методы проектирования КИС.

18. Основные проблемы КИС большого предприятия, вопросы разработки, сопровождения и эксплуатации.

19. Определение требований к КИС. Поиск готовых решений.

20. Анализ и проектирование КИС. Адаптация существующих программных средств.

21. Выбор аппаратно-программной платформы КИС.

22. Интеграция существующих программных средств.

23. Использование сервисно-ориентированных архитектур для построения КИС.

24. Использование стандартов IDEF, BPM для разработки КИС.

25. Инструментальные средства разработки корпоративных информационных систем.

Тема 5. Методы внедрения КИС.

26. Разработка стратегии автоматизации. Анализ деятельности предприятия. Реорганизация деятельности.

27. Выбор готовых решений на рынке КИС.

28. Внедрение системы. Эксплуатация КИС. Развитие КИС.

### Примеры заданий к экзамену

Тип 1.

Описать уровни автоматизации процессов на предприятии по направлениям деятельности / бизнес-процессов (Учет/анализ / Принятие решений / Планирование / Управление процессами) и детализировать до вопроса: какие именно процессы являются процессами учета, какие анализ, какие планирования, какие принятие решений и какие управление процессами.

Тип 2.

Графически отобразить архитектуру сетевой инфраструктуры предприятия (серверы различного назначения, маршрутизаторы, коммутаторы, сетевые экраны и т. п.).

Тип 3

Концептуально описать проект внедрения КИС в следующем виде.

Поставить цель и определить задачи проекта, описать бизнестребования внедрения, ключевые факторы успеха проекта. Определить команду внедрения от исполнителей и заказчиков.

Определить роли в команде. Определить рамки проекта (время, бюджет, другие необходимые ресурсы).

Примеры тем для курсовых проектов

1. Анализ и автоматизация задач учета в рекламном бизнесе на основе требований корпоративных информационных систем (КИС).

2. Анализ и автоматизация системы складского учета на основе требований КИС.

3. Анализ и моделирование предметной области информационных систем на основе требований КИС.

4. Анализ и разработка методик управления информационными сервисами на основе требований КИС.

5. Анализ и применение нормативных методических и производственных документов в процессе проектирования информационных систем на основе требований КИС.

6. Анализ методик технико-экономического обоснования проектов по информатизации на основе требований КИС.

7. Анализ технологий использования облачных сервисов для бизнес-задач на основе требований КИС.

8. Исследование методов интеграции корпоративной информационной системы на платформе облачных технологий.

9. Исследование бизнес-процессов прикладной области и проведение реинжиниринга на основе требований КИС.

10. Исследование и применение перспективных методик информационного консалтинга, информационного маркетинга на основе требований КИС.

11. Исследование и разработка информационно-программных продуктов для прикладных задач электронного документооборота на основе требований КИС.

12. Исследование и разработка эффективных методов управления проектами информатизации предприятий и организаций на основе требований КИС.

13. Исследование сферы применения функциональных и технологических стандартов в области создания КИС предприятий и организаций.

14. Обучение и консалтинг по автоматизации и информатизации решения прикладных задач и внедрению КИС.

15. Организация и управление эксплуатацией КИС.

16. Оценка экономической эффективности внедрения КИС, а также проектных рисков.

17. Разработка требований к созданию и развитию КИС и их модулей.

18. Современные сетевые банковские услуги на основе требований КИС.

19. Современные сетевые технологии в рекламе и торговле на основе требований КИС.

20. Теория и методы системного анализа и реинжиниринга прикладных и информационных процессов на основе требований КИС.

… и др. темы, по согласованию с научным руководителем.

# **Заключение работодателя на ФОС (ОМ)**